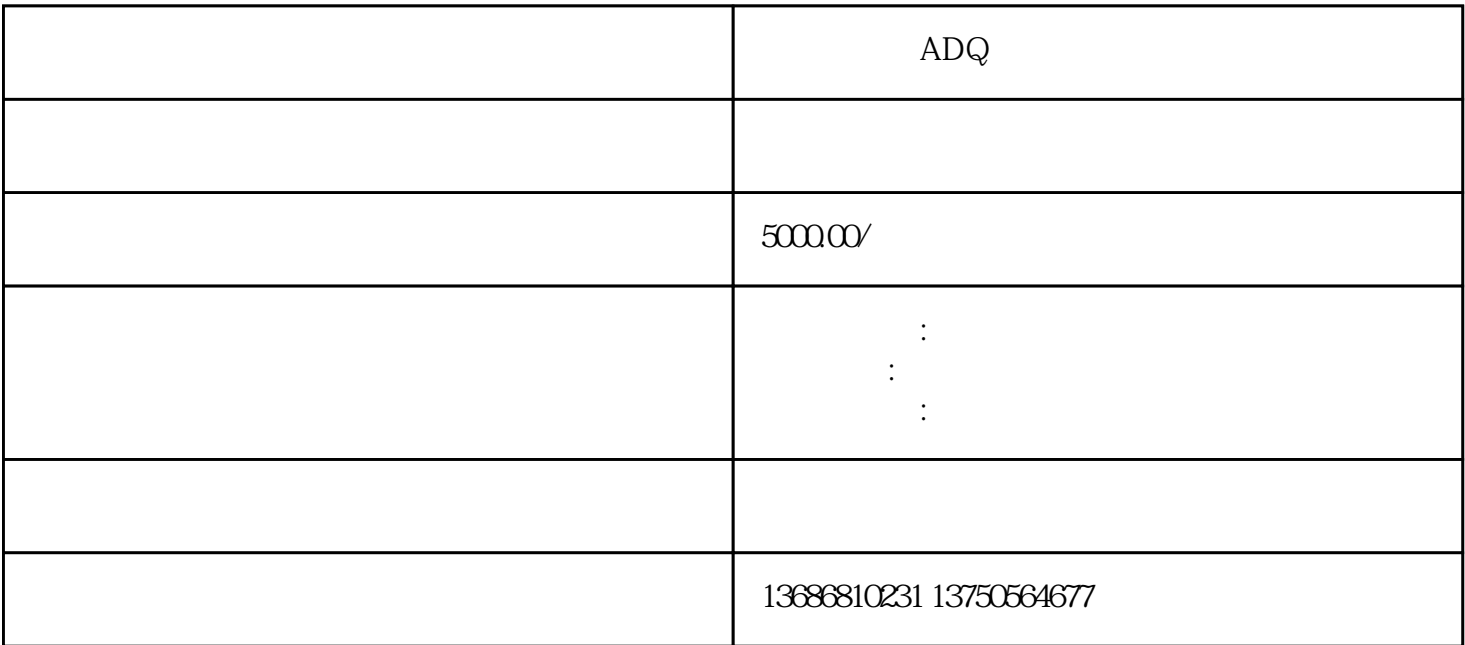

 $R = \frac{R}{\sigma}$ 

 $ADQ$ 

 $\begin{array}{c} \text{ADQ} \\ \text{ADQ} \end{array}$  $ADQ$   $\qquad \qquad \text{``} \qquad \text{''}$ 

点击"新建广告创意",选择"教育广告",进入广告创意设置页面

 $ADQ$ 

zuijia